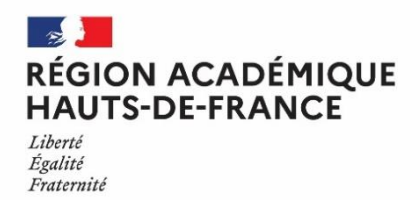

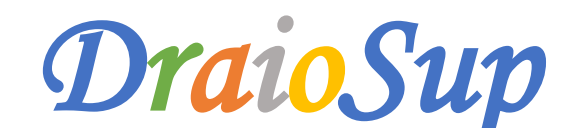

*Numéro 12*

*Spécial Accompagnement candidats pour la phase d'admission*

# La phase d'admission du 2 juin au 15 juillet 2022

**A partir du 2 juin, les candidats pourront prendre connaissance des réponses des formations pour chaque vœu et sous-vœu confirmé.** 

**Consultez la vidéo « Parcoursup 2022 [: ce qu'il faut savoir sur la phase d'admission](https://www.youtube.com/watch?v=U4nFGvBLXro&list=PLsu-90V5TnBc_d6IYPV8z1O9DpnTRk5rr&index=16) Consultez la vidéo « Parcoursup 2022 [: les principales questions sur la phase d'admission](https://www.youtube.com/watch?v=ZR7WzuAzZto&list=PLsu-90V5TnBc_d6IYPV8z1O9DpnTRk5rr&index=17) [Consultez la page Parcoursup «](https://www.parcoursup.fr/index.php?desc=admission) Nos conseils pour aborder la phase d'admission » [Diaporama de présentation de la phase d'admission Parcoursup 2022](https://eduscol.education.fr/document/40553/download?attachment)**

## Les types de réponses reçues par les candidats

Pour chacun des vœux, la formation peut répondre :

- o **« Oui »** : le candidat a une proposition d'admission
- o **« Oui-Si »** (pour un vœu en licence) : le candidat a une proposition d'admission et s'il l'accepte, il s'engage à suivre un dispositif d'accompagnement pour renforcer certaines compétences et l'aider à réussir. Cet accompagnement est une vraie opportunité de réussite.
- o **« Oui, en attente d'une place »** : le nombre de places disponibles dans la formation et le rang de classement du candidat ne permettent pas, pour l'instant, de lui faire une proposition d'admission. Sa position dans la liste d'attente est indiquée et peut évoluer en fonction des places qui se libèrent.

**Consultez la vidéo « Les listes d'attente sur [Parcoursup](https://www.youtube.com/watch?v=LvTWfMafThs&list=PLsu-90V5TnBc_d6IYPV8z1O9DpnTRk5rr&index=20) : comment ça marche ? » Téléchargez [l'infographie](https://www.parcoursup.fr/documentspdf/Parcoursup-liste-attente-comment-ca-marche.pdf) « Les listes d'attente sur Parcoursup : comment ça marche ? »**

- o **« Oui – retenu sous réserve de la signature d'un contrat »** (pour les formations par apprentissage) **:** le candidat doit signer un contrat avec un employeur pour être admis dans la formation.
- o **« Non »** (uniquement pour les formations sélectives et certaines formations par apprentissage) : la commission d'examen des vœux de la formation n'a pas retenu le dossier du candidat.

**Lorsqu'une proposition d'admission est envoyée, les candidats reçoivent une alerte le matin :**

- Dans leur messagerie personnelle (adresse mail)
- Dans leur messagerie intégrée à leur dossier Parcoursup (rubrique « Contact »)
- Sur leur portable par SMS et via l'application Parcoursup, préalablement téléchargée (disponible depuis le 27 mai)

Les représentants légaux sont systématiquement prévenus, avec les mêmes messages, lorsque leur adresse mail et/ou leur numéro de téléphone ont été renseignés dans le dossier Parcoursup.

Les propositions d'admission se font au fur et à mesure et en continu. Chaque fois qu'un candidat renonce à une ou plusieurs propositions reçues, il libère des places qui seront ensuite proposées, dès le lendemain, à d'autres candidats.

**Consultez l'infographie « Phase d'admission 2022 [: dates clés et délais de réponse](https://www.parcoursup.fr/documentspdf/Parcoursup-dates-cl%C3%A9s-et-d%C3%A9lais-de-reponse.pdf) »**

## Les délais pour répondre

**Les dates limites pour accepter ou refuser une proposition d'admission** sont affichées en face de chacune d'elles dans le dossier du candidat :

- Pour les propositions entre le 2 et 6 juin 2022 inclus, une réponse est attendue au plus tard le 7 juin 2022
- **Pour les propositions entre le 7 juin et le 23 août 2022 inclus, réponse attendue à J+1**
- **Pour les propositions entre le 24 Août et 16 septembre 2022 inclus, réponse attendue à J+0**

**Les dernières propositions de la phase principale** seront envoyées le 14 juillet 2022 et les candidats auront jusqu'au vendredi 15 juillet 2022 pour y répondre.

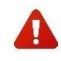

Le candidat doit toujours veiller à bien répondre à toutes les propositions d'admission (accepter la proposition ou la refuser), et ne doit pas laisser passer un délai de réponse car cela entraîne la suppression de tous ses éventuels vœux « en attente » et autres propositions d'admission.

## Accompagnement des candidats en fonction de leur situation.

Les chefs d'établissement et les professeurs principaux/référents disposent d'un tableau de suivi dans la rubrique **« Elèves - Pilotage - Suivi des admissions »** du site de gestion, qui leur permettra d'accompagner les candidats.

### $\rightarrow$  Pour les élèves ayant reçu une ou plusieurs propositions d'admission

Le candidat qui reçoit une proposition d'admission, doit y répondre (accepter la proposition ou la refuser) avant la date limite indiquée dans son dossier.

Le candidat qui reçoit plusieurs propositions d'admission doit faire un choix. Il peut choisir de n'accepter qu'**une seule proposition d'admission, et répondre à toutes ses propositions** avant la date limite indiquée dans le dossier.

S'il hésite encore entre deux propositions, dont l'une arrivée au délai de réponse et l'autre avec un délai de réponse encore en cours, il pourra indiquer « je réfléchis » pour la proposition dont le délai de réponse est encore actif.

#### Les professeurs principaux seront mobilisés pour conseiller et aider ces candidats à faire leur choix sereinement, dans les délais **impartis mais sans précipitation.**

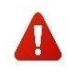

Sur les licences, un candidat peut avoir eu **une proposition d'admission « Oui-Si »** : cet accompagnement est une vraie opportunité de réussite puisqu'il propose au candidat de suivre un dispositif d'accompagnement pour renforcer certaines compétences et l'aider à réussir au sein de cette formation.

**Consultez la vidéo « [Parcoursup](https://www.youtube.com/watch?v=JVzHx2w2IEI&list=PLsu-90V5TnBc_d6IYPV8z1O9DpnTRk5rr&index=19) 2022 : la réponse Oui-si, c'est quoi ? »**

Lorsque le candidat accepte une proposition d'admission, **la plateforme lui demande d'indiquer les vœux en attente qu'il souhaite maintenir** ; il est essentiel de ne garder en attente que les vœux qui l'intéressent encore.

Lorsqu'une proposition d'admission est refusée, celle-ci est proposée dès le lendemain à un autre candidat de la liste d'attente.

**Focus : conséquence en l'absence de réponse à une proposition d'admission :**

La règle est TOUJOURS la suivante : si un candidat ne répond pas à une proposition d'admission dans les délais, il perd le bénéfice de **cette proposition qui sera alors proposée à un autre candidat**. En revanche, s'il avait accepté une proposition d'admission, celle-ci sera conservée dans son dossier.

**Attention** : si un candidat ne répond à aucune des propositions dans les délais impartis**, il aura 3 jours suivant la date limite**, pour préciser s'il souhaite maintenir ses autres vœux en attente. **Passé ce délai, le candidat sera automatiquement considéré comme étant « démissionnaire » de la procédure.**

#### Le candidat en situation de handicap ou présentant un trouble de santé invalidant

Si le candidat ne trouve pas de formation compatible avec sa situation de handicap ou de santé, ou avec ses besoins particuliers, il peut demander le réexamen de son dossier en faisant une demande motivée à la Commission régionale d'accès à l'enseignement supérieur (CRAES) dès le 2 juin 2022.

**La fiche de liaison,** remplie à partir du dossier Parcoursup, permet de faire connaitre à la future formation sa situation, les aménagements dont il a bénéficié pendant sa scolarité et ses besoins pour la rentrée prochaine. Cette fiche, facultative, peut être transmise au référent handicap de l'établissement une fois que le candidat aura accepté la formation qui lui convient.

Consultez la vidéo « Parcoursup 2022 : les dispositifs pour [accompagner](https://www.youtube.com/watch?v=XmAp2HK3Pv8&list=PLsu-90V5TnBc_d6IYPV8z1O9DpnTRk5rr&index=8) les candidats en situation de handicap ou **[présentant](https://www.youtube.com/watch?v=XmAp2HK3Pv8&list=PLsu-90V5TnBc_d6IYPV8z1O9DpnTRk5rr&index=8) un trouble de santé invalidant »**

**Téléchargez l'infographie « Dispositifs [accompagner](https://eduscol.education.fr/document/5001/download?attachment) les candidats en situation de handicap ou présentant un trouble de santé [invalidant.](https://eduscol.education.fr/document/5001/download?attachment) »**

Internat

Un candidat ayant formulé un vœu pour **une même classe prépa avec ET sans internat**, peut recevoir en premier lieu une proposition d'admission sans internat :

Nouveau : Il pourra cette année accepter définitivement la proposition d'admission sans internat tout en gardant en attente son **vœu avec internat.** Si d'ici le 16 juillet, une place se libère en internat, il pourra accepter la nouvelle proposition d'admission et renoncer à celle sans internat.

**Consultez la vidéo : « Principes [d'affectation](https://www.youtube.com/watch?v=VPPRULFJ8vc) à l'internat »**

**Téléchargez [l'infographie](https://www.parcoursup.fr/documentspdf/Parcoursup-Liste_attente_Internat_2022.pdf) : Vous attendez une place à l'internat, comment ça marche ?**

### $\rightarrow$  Pour les candidats sans proposition d'admission

Les candidats qui ne recoivent pas de proposition d'admission, doivent bénéficier d'un accompagnement dès le 2 juin et jusqu'à la fin **de la procédure Parcoursup.**

#### Les candidats dont tous les vœux sont en attente

Pour les élèves de terminale : les professeurs principaux/référents doivent prendre contact avec ces candidats afin de répondre à leurs questions et/ou inquiétudes et de leur proposer un accompagnement individualisé, si nécessaire, en lien avec le ou la PsyEN de l'établissement. Il est important de leur rappeler que la situation va évoluer en fonction des réponses apportées par les autres candidats, ce qui libérera **des places**. Des indicateurs s'affichent pour chaque vœu en attente et les aident à suivre l'évolution de leur situation.

- **Consultez la vidéo « Les listes d'attente sur [Parcoursup](https://www.youtube.com/watch?v=LvTWfMafThs&list=PLsu-90V5TnBc_d6IYPV8z1O9DpnTRk5rr&index=20) : comment ça marche ? »**
- **Téléchargez [l'infographie](https://www.parcoursup.fr/documentspdf/Parcoursup-liste-attente-comment-ca-marche.pdf) « Les listes d'attente sur Parcoursup : comment ça marche ? »**

#### o Les candidats dont tous les vœux sont refusés

Pour les candidats qui n'auraient formulé que des vœux de formations sélectives et qui auraient été refusés**, une procédure particulière** obligatoire est mise en place afin d'envisager d'autres choix d'orientation et de préparer la procédure complémentaire.

Les élèves de terminale devront être contactés individuellement par le professeur principal/référent et/ou le ou la PsyEN de l'établissement afin de faire le point sur leur projet d'orientation. Cet accompagnement spécifique permettra de les préparer à se positionner sur les formations disposant de places vacantes en **procédure complémentaire dès le 23 juin 2022.**

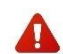

**Les candidats sans proposition d'admission au 1 er juillet pourront, sous certaines conditions, demander un accompagnement de la CRAES.**

Des ressources sont disponibles pour vous accompagner à la mise en place de ces entretiens :

- **Parcoursup : Guide pratique pour [accompagner](https://eduscol.education.fr/document/4993/download?attachment) les lycéens tout au long de la procédure**
- Fiche Onisep professeur : [Accompagner](https://eduscol.education.fr/media/6965/download) les élèves ayant reçu des réponses négatives à tous leurs vœux et préparer la **procédure [complémentaire](https://eduscol.education.fr/media/6965/download)**
- Fiche Onisep élève : Faire le point sur mon projet après réception des réponses des formations dans [Parcoursup](https://eduscol.education.fr/media/6962/download)

#### La Commission Régionale d'Accès à l'Enseignement Supérieur (CRAES)

La Commission régionale d'accès à l'enseignement supérieur (CRAES) peut être saisie par le candidat depuis son dossier Parcoursup :

○ A partir du 2 juin 2022 pour les candidats qui font une demande de réexamen en raison d'une situation **exceptionnelle** liée à leur état de santé, à leur situation de handicap, à leur statut de Sportif de Haut Niveau ou à leur charge de famille.

**Les dossiers de réexamen sont à télécharger sur les sites [académiques.](https://www1.ac-lille.fr/commission-regionale-d-acces-a-l-enseignement-superieur-121713)**

o **A partir du 1 juillet 2022 :**

**Les lycéens de terminale ayant participé à la phase principale et sans proposition d'admission, pourront demander un accompagnement de la CRAES.**

**Pour les candidats autres que terminale, l'inscription en procédure complémentaire est un préalable à la demande d'accompagnement CRAES.**

La CRAES peut faire une proposition d'admission dans une formation disposant de places vacantes, sur laquelle le candidat n'a pas été refusé, en tenant compte du projet du candidat, des acquis de sa formation, de ses compétences et de ses préférences.

#### $\rightarrow$  Pour les candidats se positionnant sur les formations par apprentissage

Pour les formations par apprentissage, **la réponse « candidature retenue sous réserve de contrat »** signifie que le candidat a été sélectionné et que pour avoir une proposition d'admission via Parcoursup, il doit avoir signé un contrat d'apprentissage avec un employeur. L'enregistrement du contrat signé avec l'employeur (CERFA) par le centre de formation, déclenchera la proposition d'admission sur Parcoursup.

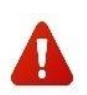

Les candidats qui acceptent une proposition à temps plein, qui n'ont que des vœux en apprentissage en attente (« en cours d'examen » ou « retenus sous réserve de contrat ») et qui souhaitent conserver ces vœux **ne doivent pas accepter définitivement la formation à temps plein (le bouton « J'accepte définitivement »)**. En effet, accepter définitivement, équivaut à renoncer aux vœux en attente.

Dans un premier temps, ils doivent accepter la proposition à temps plein en cliquant sur le bouton **« J'accepte ». Il leur est ensuite demandé** s'ils souhaitent renoncer ou maintenir leurs vœux en attente : ils doivent choisir le bouton « Je maintiens ». Ils pourront procéder à l'inscription administrative dans la formation à temps plein dans l'attente de trouver un employeur pour leurs vœux en attente.

#### **Les 2 étapes clés à suivre :**

- $\checkmark$  Démarrer, si cela n'est pas encore fait, la recherche de contrat sans tarder en utilisant la checklist de [Parcoursup.](https://www.parcoursup.fr/index.php?desc=formations_apprentissage#checklist-apprentissage) La plupart des contrats d'apprentissage sont signés entre mars et octobre. La rémunération dépendra de l'âge, du secteur de l'entreprise et de la durée de votre contrat d'apprentissage. Vous pouvez consulter le simulateur du site [alternance.gouv.fr.](https://www.alternance.emploi.gouv.fr/portail_alternance/jcms/hl_6238/simulateur-alternant)
- $\checkmark$  Contacter le centre de formation afin de bénéficier d'un accompagnement pour la recherche de l'entreprise.

**Consultez la vidéo « Parcoursup 2022 : formuler des vœux pour des formations en [apprentissage](https://www.youtube.com/watch?v=24re16zCG1I&list=PLsu-90V5TnBc_d6IYPV8z1O9DpnTRk5rr&index=14) » Consultez la page [Parcoursup](https://www.parcoursup.fr/index.php?desc=formations_apprentissage) : « Nos conseils pour trouver un employeur »**

#### Répondeur automatique

A partir du 2 juin 2022, le candidat a la possibilité d'activer l'option « Répondeur automatique ». Cette option, facultative, permet au candidat, lorsqu'il est sûr de ses choix, **d'organiser ses vœux en attente** (hors vœux par apprentissage) **par ordre de préférence** pour que le répondeur automatique puisse répondre positivement à sa place aux propositions reçues.

Exemple : Le candidat a déjà accepté une proposition d'admission et classe 3 vœux en attente : s'il reçoit une proposition d'admission sur son vœu en attente classé en n°2, elle est acceptée automatiquement. Le vœu en attente classé en n° 3 est alors supprimé tandis que le vœu en attente classé n°1 est maintenu.

> **Le répondeur [automatique,](https://www.parcoursup.fr/documentspdf/Parcoursup-répondeur-automatique.pdf) comment ça marche ? (PDF) Consultez la vidéo « Parcoursup 2022 : comment activer le répondeur [automatique](https://www.youtube.com/watch?v=T3B2N29TmQc&list=PLsu-90V5TnBc_d6IYPV8z1O9DpnTRk5rr&index=18) ?**

#### L'aide à la mobilité Parcoursup pour les lycéens boursiers

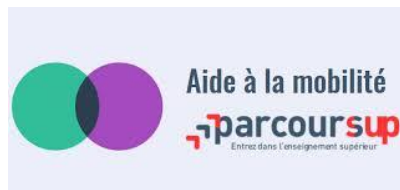

**Une aide à la mobilité** de 500 euros **peut être demandée à partir du 8 juillet** par les futurs étudiants qui bénéficient d'une bourse de lycée et qui sont admis, via Parcoursup, dans une formation située hors de leur académie. La demande s'effectue sur [Messervices.etudiant.gouv.fr.](https://www.messervices.etudiant.gouv.fr/envole/)

- **Les conditions** :
- Bénéficier d'une bourse de lycée 2021-2022,
- Etre inscrit sur Parcoursup
- **Avoir accepté définitivement une proposition d'admission dans une formation hors de son académie de résidence lors de la procédure Parcoursup**.

La formation suivie ne fait l'objet d'aucune restriction. Les candidats éligibles sont informés dans Parcoursup par la présence de l'encart **« Infos Aide à la mobilité ».**

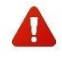

Attention : Cette aide ne concerne pas les personnes déjà étudiantes et en réorientation, ni les lycéens qui ne perçoivent pas de bourse de lycée cette année (même s'ils deviennent boursiers de l'enseignement supérieur). Pour plus d'informations concernant ce dispositif, consultez le site [amp.etudiant.fr](https://amp.etudiant.gouv.fr/)

### L'inscription administrative

Après avoir accepté définitivement la proposition d'admission de son choix, le futur étudiant doit effectuer son inscription administrative dans l'établissement qu'il doit intégrer. Il est informé, par la plateforme Parcoursup, des modalités d'inscription administrative fixées par la formation qu'il a choisie.

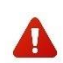

Ne pas s'inscrire dans les temps et les modalités prévus par la formation peut être considéré comme une démission et **entraîner la perte de la proposition d'admission.**

La date limite d'ouverture des inscriptions administratives pour les formations initiales du premier cycle de l'enseignement supérieur qui sont proposées sur la plateforme Parcoursup, mentionnée à l'article D. 612-1-9 du Code de l'éducation, **est le 6 juillet 2022**.

Pour rappel, les dates limites d'inscription administrative proposées sur la plateforme Parcoursup, sont **fixées par [l'article](https://www.legifrance.gouv.fr/jorf/id/JORFTEXT000045222337) 17 de l'arrêté du 18 [février](https://www.legifrance.gouv.fr/jorf/id/JORFTEXT000045222337) 2022 :**

- Pour les candidats ayant accepté définitivement une proposition d'admission entre le 2 juin 2022 et le 11 juillet 2022 inclus **:**
	- **Date limite au 13 juillet 2022 à douze heures** (heure de Paris), pour les lycées proposant des formations d'enseignement supérieur
	- **Date limite au 20 juillet 2022 à douze heures** (heure de Paris) pour les autres établissements proposant des formations d'enseignement supérieur.
- Pour les candidats ayant accepté, définitivement ou non, une proposition d'admission entre le 12 juillet 2022 et le 21 août 2022 inclus :
	- **Date limite au 26 août 2022 à douze heures** (heure de Paris).
- Pour toute proposition d'admission acceptée à partir du 22 août 2022, l'inscription administrative se fait dans les plus brefs délais après l'acceptation.

Une note de cadrage relative à la phase d'inscription administrative est mise à disposition dans l'espace **« Documentation - Inscriptions administrative »** de votre site de gestion.

> **[L'inscription administrative dans votre futur établissement \(PDF\)](https://www.parcoursup.fr/documentspdf/Parcoursup-Inscription_administrative_2022.pdf)  Consultez l'infographie « Phase d'admission 2022 [: dates clés et délais de réponse](https://www.parcoursup.fr/documentspdf/Parcoursup-dates-cl%C3%A9s-et-d%C3%A9lais-de-reponse.pdf) »**